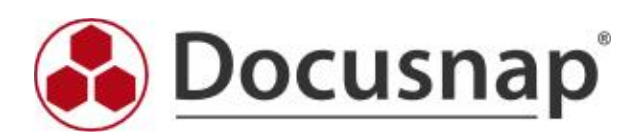

Vordefinierte Elemente (CI)

## 1 VMware

#### Name

#### 1.1 VMware Scans

Inventarisierungs Datum, API Typ, API Version, Name, Locale Build Number, Version, Dienstname, Betriebssystemtyp, Hersteller, Version, Build, MOB Pfad

## 1.1.1 VMware Ordner

Name, Bezeichnung, MOB Pfad

#### 1.1.1.1 VMware Datencenter

Name, Bezeichner, MOB Pfad

## 1.1.1.1.1 Berechtigung

Name, Weitergeben, Ist Gruppe, Rolle

#### 1.1.1.1.2 VMware Datencenter Ordner

Ordnername, Bezeichnung, MOB Pfad

## 1.1.1.1.2.1 VMware Virtuelle Maschinen

Name, Host, Bereitgestellter Speicherplatz (Einheit: #,###,##0.00 GB; Faktor: 1073741824,00), Zustand, Status, Verwendeter Speicherplatz (Einheit: #,###,##0.00 GB; Faktor: 1073741824,00), Overall Status, Verbindungsstatus, Ressourcenpool Kennung, Gastfamilie, Vollständiger Gastname, VMware Tool Status, Gaststatus, MOB Pfad, Anmerkung, Änderungsversion, Gast ID, Version

## 1.1.1.1.2.1.1 Ressourcen

CPU Anteile, CPU Grenzwert (Einheit: #,##0.00 MHz), CPU Reservierung (Einheit: #,##0.00 MHz), CPU Anteile Wert, CPU HT Sharing, RAM Anteile, RAM Grenzwert (Einheit: #,##0.00 MB), RAM Reservierung (Einheit: #,##0.00 MB), RAM Anteile Wert, CPU unbegrenzt, RAM unbegrenzt

## 1.1.1.1.2.1.2 Konfiguration

Hardware

## 1.1.1.1.2.1.2.1 Hardware

Anzahl Prozessoren, Arbeitsspeicher (Einheit: #,##0.00 MB; Faktor: 1048576,00)

## 1.1.1.1.2.1.2.2 Netzwerk

Gastkontrolle zulassen, Verbunden, Passthrough Modus, Label, MAC Adresse, Netzwerk ID, Nach Start verbunden, Autoerkennung verwenden, Wake on LAN aktiviert

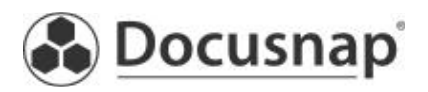

# 1.1.1.1.2.1.2.3 Virtuelle Festplatte

Kapazität (Einheit: #,##0.00 MB; Faktor: 1048576,00), Datenablage ID, Eagerly Scrub, Dateiname, Bezeichnung, Share Level, Shares, Write Through Modus, Festplattenmodus

# 1.1.1.1.2.1.2.4 Grafikkarte

3D Support aktivieren, Label, Anzahl Displays, Auto Detect verwenden, Video RAM Größe (Einheit: #,##0.00 MB; Faktor: 1048576,00)

# 1.1.1.1.2.1.2.5 Geräte

Gaststeuerung zulassen, Verbunden, Gerätetyp, Bezeichnung, Nach Start verbunden, Autoerkennung verwenden

# 1.1.1.1.2.1.3 Optionen

Startverzögerung (Einheit: #,##0 s), Protokollierung aktivieren, BIOS Setup erzwingen, Power Management, Speicherort der Auslagerungsdatei, Uhrzeit des Gastsystems mit Host synchronisieren, Tool Skript ausführen nach dem Einschalten, Tool Skript ausführen nach dem Fortsetzen, Tool Skript ausführen vor Gastneustart, Tool Skript ausführen vor dem Herunterfahren des Gastes, Tool Skript ausführen vor dem Anhalten, Tools vor jedem Einschaltvorgang prüfen und aktualisieren, Tool Version, CPU/ MMU Virtualisierung

# 1.1.1.1.2.1.4 Konfiguration

Optionenschlüssel, Optionenwert

# 1.1.1.1.2.1.5 Snapshots

Name, Status, Erstellt, MOB Pfad, Aktiv, Beschreibung

## 1.1.1.1.2.2 Berechtigung

Name, Weitergeben, Ist Gruppe, Rolle

## 1.1.1.1.3 ESX Datencenter Hostordner

Ordnername, Bezeichnung, MOB Pfad

## 1.1.1.1.3.1 Computer Ressourcen

Name, Typ, Bezeichnung, Effektive CPU (Einheit: #,##0.00 GHz; Faktor: 1000,00), Effektiver Arbeitsspeicher (Einheit: #,##0.00 MB; Faktor: 1048576,00), CPU Kerne, Anzahl CPU Threads, Anzahl effektive Hosts, Anzahl Hosts, Overall Status, CPU Kapazität (Einheit: #,##0.00 GHz; Faktor: 1000,00), Arbeitspeicher Kapazität (Einheit: #,##0.00 MB; Faktor: 1048576,00), MOB Pfad, Auslagerungsdatei speichern, Aktuelle Standardlastabweichung des Hosts, VMware EVC Modus, Migrationen unter Verwendung von vMotion, Standardlastabweichung des Ziel-Hosts

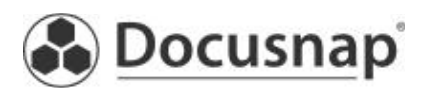

# 1.1.1.1.3.1.1 Hosts

Hostname, Bezeichnung, Overall Status, CPU Modell, Modell, CPU Kerne (Einheit: #,##0), Host-CPU - MHz (Einheit: #,##0.00 MHz), UU ID, Hersteller, Netzwerkkarten (Einheit: #,##0), Power Status, Konnektivitätsstatus, Managementserver IP, CPU Nutzung, Verwendeter Speicherplatz (Einheit: #,##0.00 MB; Faktor: 1048576,00), MOB Pfad, CPU Pakete (Einheit: #,##0), Kapazität (Einheit: #,##0.00 MB; Faktor: 1048576,00), Produktname, BIOS Version, BIOS Veröffentlichungsdatum, vMotion aktiviert, Betriebszeit (Einheit: #,##0 h; Faktor: 3600,00), Start Datum, Wartungsmodus, Zeitzone, VMware EVC Modus, Anzahl an Netzwerkkarten, Logische Prozessoren, Wake on LAN unterstützt

## 1.1.1.1.3.1.1.1 Datenspeicher

Datenspeicher, Bezeichner, URL, Freier Speicher (Einheit: #,##0.00 GB; Faktor: 1073741824,00), Maximale Dateigröße (Einheit: #,##0.00 GB; Faktor: 1073741824,00), Erreichbar, Mehrfachhostzugang, Typ, Kapazität (Einheit: #,##0.00 GB; Faktor: 1073741824,00), Browser, Verzeichnisdienst unterstützt, Unterstützung Thin Provisioning, Rohdiskmapping unterstützt, MOB Pfad, SSD, Storage I/O Control unterstützt

## 1.1.1.1.3.1.1.1.1 I/O

Überlastungsschwellenwert, Storage I/O Control aktiviert, StatsAggregationDisabled, StatsCollectionEnabled

#### 1.1.1.1.3.1.1.2 Netzwerk

Netzwerk, Bezeichner, Erreichbar, MOB Pfad

#### 1.1.1.1.3.1.1.3 Physikalische Netzwerkadapter

Name, MAC Adresse

## 1.1.1.1.3.1.1.3.1 Uplink Port

PhysNicID, Name

#### 1.1.1.1.3.1.1.4 Virtuelle Netzwerkadapter

Name, MAC Adresse, IP Adresse, Subnetzmaske

#### 1.1.1.1.3.1.1.5 Speicheradapter

Gerät, Modell, WWN, Typ

1.1.1.1.3.1.1.5.1 Geräte

LUN, Name, Bezeichner, Typ, Transport, Laufzeitname

## 1.1.1.1.3.1.1.5.2 Pfad

Laufzeitname, Ziel, LUN, Status, Gerät, LUN ID

Vordefinierte Elemente (CI) Seite 4 von 9

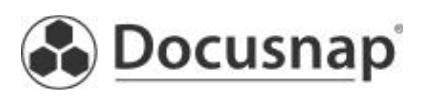

# 1.1.1.1.3.1.1.6 Automatischer Start

Automatisches Starten und Herunterfahren zulassen, Standardverzögerung beim Starten (Einheit: #0 Sec), Aktion beim Herunterfahren, Standardverzögerung beim Herunterfahren (Einheit: #0 Sec), Bei Start der VMware Tools sofort fortfahren

# 1.1.1.1.3.1.1.7 Eigenschaften

DNS Konfiguration unterstützt, IP Route Konfiguration unterstützt, IPv6 Unterstützung

## 1.1.1.1.3.1.1.8 NIC Gruppierung

Richtlinie

## 1.1.1.1.3.1.1.9 PCI Gerät

Name, Steckplatz, Anbietername

1.1.1.1.3.1.1.10 Feature

Name, Version

1.1.1.1.3.1.1.11 Dienst

Bezeichnung, Name, Wird ausgeführt

# 1.1.1.1.3.1.1.12 Uhrzeitkonfiguration

NTP Server

1.1.1.1.3.1.1.13 Sensor

Name, Typ, Status, Status Zusammenfassung, Wert

## 1.1.1.1.3.1.1.14 Firewall

Alle IP Adressen zulassen, Aktiviert, Bezeichnung

# 1.1.1.1.3.1.1.14.1 Eingehende Ports

Protokoll, Port, Port Ende

1.1.1.1.3.1.1.14.2 Ausgehende Ports

Protokoll, Port, Port Ende

1.1.1.1.3.1.1.14.3 Zulässige IP Adresse

IP Adresse

1.1.1.1.3.1.1.15 Erweiterte Einstellungen Name, Wert, Zusammenfassung, Bezeichnung

Vordefinierte Elemente (CI) Seite 5 von 9

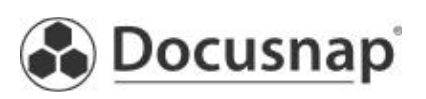

# 1.1.1.1.3.1.2 Ressource Pool

Name, MOB Pfad, CPU Grenzwert - MHz (Einheit: #,##0 MHz), CPU Overhead - Grenzwert (Einheit: #,##0 MHz), CPU Typ der Reservierung, CPU Reservierung - MHz (Einheit: #,##0 MHz), CPU Anteile, CPU Anteilswert (Einheit: #,##0), RAM Grenzwert - MB (Einheit: #,##0.00 MB; Faktor: 1048576,00), RAM Overhead Grenzwert (Einheit: #,##0.00 MB; Faktor: 1048576,00), RAM Typ der Reservierung, RAM Reservierung verwendet (Einheit: #,##0.00 kB; Faktor: 1024,00), RAM Anteile, RAM Anteilswert (Einheit: #,##0), Ressourcepool Bezeichner

## 1.1.1.1.3.1.2.1 VMware Virtuelle Maschinen

Name, Gesamt Status, Status, Hostkennung, Konnektivitätsstatus, Zustand, Ressourcenpool Kennung, Kennung, Gastfamilie, Vollständiger Gastname, VMware Tools, Gaststatus, MOB Pfad

## 1.1.1.1.3.1.3 HA

Hostüberwachung aktiviert, VM Überwachung, HA aktiviert, Vom Cluster tolerierte Hostfehler, Zugangssteuerung aktiviert, Datenspeicher Auswahl

## 1.1.1.1.3.1.3.1 Einstellungen

VM Neustartpriorität, Hostisolierungsreaktion, Überwachung aktiviert, VM Überwachung

#### 1.1.1.1.3.1.3.2 Bevorzugte Datenspeicher

Datenspeicher

## 1.1.1.1.3.1.3.3 Option

Option, Wert

## 1.1.1.1.3.1.4 DRS

Automatisierungsebene, Automatisierungsebene von virtuellen Maschinen aktivieren, DRS Aktiviert, Migrationsschwellenwert

## 1.1.1.1.3.1.4.1 Option

Option, Wert

#### 1.1.1.1.3.1.5 Energieverwaltung

Energieverwaltungsoption, DPM aktiviert, DPM Schwellenwert

#### 1.1.1.1.3.1.5.1 Erweiterte Option

Option, Wert

#### 1.1.1.1.3.1.6 Regel

Regel aktiviert, Name, Status, Von Benutzer erstellt

Vordefinierte Elemente (CI) Seite 6 von 9

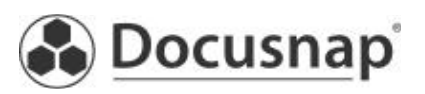

# 1.1.1.1.4 Switch

Name, Ports, Ports verfügbar , MTU, Verteilter Switch

## 1.1.1.1.4.1 Port Gruppen

Name, Promiscuous Modus, Forged Transmits, MAC Adresse ändern, Uplink, Network ID, VLAN ID

# 1.1.1.1.4.1.1 Virtuelle Maschinen

Name, Gesamt Status, Status, Hostkennung, Netzwerkverbindungsstatus, Zustand, Ressourcenpool Kennung, Kennung, Gastfamilie, Vollständiger Gastname, VMware Tools, Gaststatus, MOB Pfad, Anmerkung, Änderungsversion, Gast ID, Version

## 1.1.1.1.4.1.2 Uplink Port

PhysNicID, Name

1.1.1.1.4.1.2.1 Netzwerkadapter

MAC Adresse, Name

## 1.1.1.1.4.2 Netzwerkadapter

Name, MAC Adresse

## 1.1.1.2 Berechtigung

Name, Weitergeben, Ist Gruppe

## 1.1.2 Lizenzen

Name, Lizenzschlüssel, Zugewiesen, Kapazität

## 1.1.2.1 Bestände

Name, Typ

1.1.2.2 Features Name, Läuft ab, Ablaufdatum, Edition, Status, Beschreibung

## 1.1.3 Rolle

Name, System Rolle

## 1.1.3.1 Berechtigungen

Gruppe, Name

2 Hyper-V Hosts

Name

Vordefinierte Elemente (CI) Seite 7 von 9

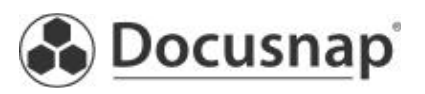

## 2.1 Hyper-V Scans

Scandatum, Virtuelle Computer, Virtuelle Festplatten, Maximum MAC Adresse, Minimum MAC Adresse, NUMA Spanning aktiviert

#### 2.1.1 Virtuelle Computer

Name, Zustand, Takt, Erstellt, Status, Automatische Stoppaktion, Automatische Startaktion, Automatischer Start Verzögerung (Sek.), Snapshotdateien, Betriebszeit (Einheit: #,#0 d; Faktor: 86400000,00)

#### 2.1.1.1 Einstellungen

BIOS NUM, Anmerkungen, Snapshotname

#### 2.1.1.1.1 BIOS Startreihenfolge

Startreihenfolge, Startgerät

#### 2.1.1.1.2 Netzwerkkarte

Identifizierung virtueller LANs aktiviert, MAC Adresse, MAC Adressen Spoofing aktiviert, Name, Statische MAC Adresse

#### 2.1.1.1.3 Arbeitsspeicher

Dynamischer Arbeitsspeicher aktiviert, Maximum Arbeitsspeicher (Einheit: #0 MB), Arbeitsspeicher beim Start (Einheit: #0 MB), Arbeitsspeicher Gewichtung (Einheit: #0 %; Faktor: 100,00), Arbeitsspeicher Puffer (Einheit: #0 %; Faktor: 100,00), Name

#### 2.1.1.1.4 Prozessoren

Grenze (Einheit: #0 %; Faktor: 100,00), Älteres Betriebssystem ausführen, Mit anderer Prozessorversion migrieren, Logische Prozessoren, Reserve (Einheit: #0 %; Faktor: 100,00), Relative Gewichtung, Name

#### 2.1.1.1.5 Ressourcen

Name, Verbindung, Maximale Anzahl der Geräte

#### 2.1.1.1.6 Integrationsdienste

Dienst, Status

#### 2.1.1.2 Snapshots

BIOS NUM, Anmerkungen, Snapshotname

#### 2.1.1.2.1 BIOS Startreihenfolge

Startreihenfolge, Startgerät

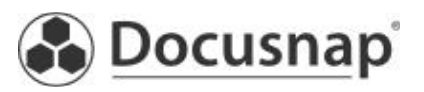

# 2.1.1.2.2 Netzwerkkarte

Identifizierung virtueller LANs aktiviert, MAC Adresse, MAC Adressen Spoofing aktiviert, Name, Statische MAC Adresse

#### 2.1.1.2.3 Arbeitsspeicher

Dynamischer Arbeitsspeicher aktiviert, Maximum Arbeitsspeicher (Einheit: #0 MB), Arbeitsspeicher beim Start (Einheit: #0 MB), Arbeitsspeicher Gewichtung (Einheit: #0 %; Faktor: 100,00), Arbeitsspeicher Puffer (Einheit: #0 %; Faktor: 100,00), Name

#### 2.1.1.2.4 Prozessoren

Grenze (Einheit: #0 %; Faktor: 100,00), Älteres Betriebssystem ausführen, Mit anderer Prozessorversion migrieren, Logische Prozessoren, Reserve (Einheit: #0 %; Faktor: 100,00), Relative Gewichtung, Name

#### 2.1.1.2.5 Ressourcen

Name, Verbindung, Maximale Anzahl der Geräte

#### 2.1.1.2.6 Integrationsdienste

Dienst, Status

#### 2.1.2 Virtuelle Netzwerke

Name, Beschreibung

## 2.1.2.1 Externer Endpunkt

Name, Netzwerkadapter gemeinsam verwenden, VLAN ID, Identifizierung virtueller LANs aktiviert

#### 2.1.2.2 Interner Endpunkt

Name, Identifizierung virtueller LANs aktiviert, VLAN ID

#### 2.1.2.3 VM Endpunkt

Name, VLAN ID, MAC Adresse, MAC Adressen Spoofing aktiviert, Statische MAC Adresse, Anmerkungen, Systemname

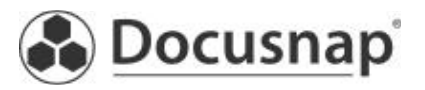